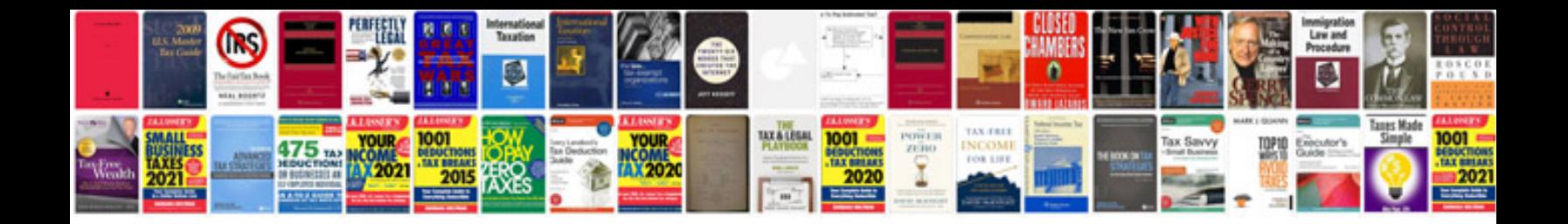

**Create a fill in form**

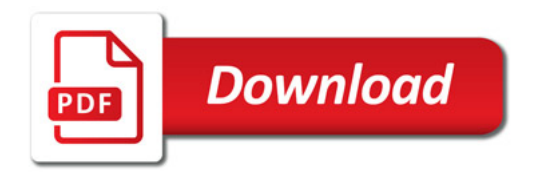

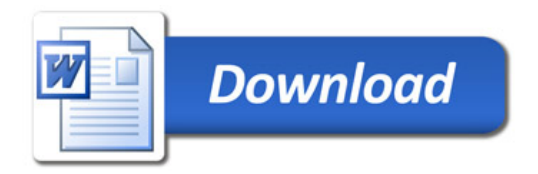